## SAP ABAP table GHO\_S\_SP\_ALLOC\_NW\_RULE I\_KEY {Key to Fetch Network Rules Item Detail}

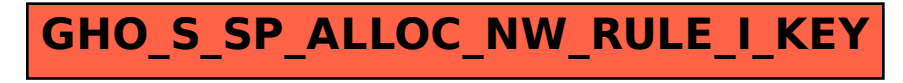